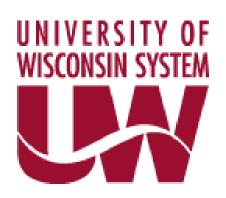

# SFD STAR DATA DICTIONARY UW FINANCIAL DATA MART

#### **Table of Contents**

| BACKGROUND                                                          | 2        |
|---------------------------------------------------------------------|----------|
| FACT TABLE                                                          | 3        |
| SFD_STAR_FACT                                                       | 3        |
| DIMENSION TABLES                                                    | 4        |
| CHARTFIELD                                                          | 4        |
| DEPARTMENT                                                          | 5        |
| PROJECT                                                             | <i>6</i> |
| ACCOUNT                                                             | 7        |
| DATE                                                                |          |
| JOURNAL REFERENCE                                                   | 9        |
| EMPLOYEE HISTORY                                                    | 12       |
| PAYROLL CALC                                                        | 13       |
| APPOINTMENT HISTORY                                                 | 14       |
| SFD TRANSACTION                                                     | 15       |
| APPENDIXES                                                          |          |
| APPENDIX A - Business Unit Table                                    | 16       |
| APPENDIX B – Payroll Related Journal ID Mask Codes and Source Codes | 17       |
| APPENDIX C – System Source Codes                                    | 19       |
| APPENDIX D – Accounting Periods                                     | 20       |
| APPENDIX E – Salary Pay Periods                                     | 20       |
| APPENDIX F – Program Codes                                          | 21       |
| APPENDIX G Understanding Effective Dated Logic                      | 22       |

#### **BACKGROUND**

UW System Administration has obtained a license from Brio Software for the Brio Intelligence suite of tools for use by all institutional personnel on a variety of applications. One of the applications is the star schema based on the WISDM Data Mart extracted from SFS.

Brio Explorer, a client-based query software, and Brio Insight, a web based query software are two of the suite of tools for use against WISDM Data Mart. Other query tools may also be used.

The main difference between Explorer (Client) and Insight (Web) is the query opening method. Explorer has a "file open" menu item for retrieval of previously saved queries. Insight does not. The "file open page" on Netscape Navigator or the "file open" on Internet Explorer could be used. An alternative is to use Windows Explorer to find the query and then "drag" it into an opened Brio page. It should be noted, a query that is saved with Brio Explorer (Client) may not properly work with Brio Insight (Web).

The SFD\_STAR\_FACT Table, and its associated Dimensions, are views of underlying WISDM tables. As such, they do not contain keys or indices and the field formats may be different than, but compatible with, the field formats in the underlying tables. To view the field formats, right click on any field and select "Properties".

SFD\_STAR\_FACT – Contains detail transactions for salary and fringe benefit expenses and encumbrance records related to the UW SYSTEM payrolls. The related dimension tables are:

CHARTFIELD DIMENSION
DEPARTMENT\_DIMENSION
PROJECT\_DIMENSION
ACCOUNT\_DIMENSION
DATE\_DIMENSION
JOURNAL\_REFERENCE\_DIMENSION
EMPLOYEE\_DIMENSION
CALC\_DIMENSION
APPOINTMENT\_DIMENSION
SFD\_TRANS\_DIMENSION

#### **FACT TABLE**

| FACT NAME     | FIELD                 | DESCRIPTION                                   |
|---------------|-----------------------|-----------------------------------------------|
| SFD_STAR_FACT | CHARTFIELD KEY        | Links this table to the Chartfield Dimension  |
|               | DEPARTMENT KEY        | Links this table to the Department            |
|               |                       | Dimension                                     |
|               | PROJECT KEY           | Links this to the Project Dimension           |
|               | PROJECTS KEY          | Links this to Projects                        |
|               | ACCOUNT KEY           | Links this to the Account Dimension           |
|               | DATE KEY              | Links this to the Date Dimension              |
|               | JOURNAL REFERENCE KEY | Links this to the Journal Reference           |
|               |                       | Dimension                                     |
|               | EMPLOYEE KEY          | Links this to the Employee Dimension          |
|               | CALC KEY              | Links this to the Calc Dimension              |
|               | APPOINTMENT KEY       | Links this to the Appointment Dimension       |
|               | SFD TRAN KEY          | Links this to the SFD Tran Dimension          |
|               | TRANSACTION AMOUNT    | Contains the amount of the transaction        |
|               | TRANSACTION TYPE*     | Tells what type of transaction was done       |
|               |                       | Contains:                                     |
|               |                       | Expense                                       |
|               |                       | Revenue                                       |
|               |                       | Encumbrance                                   |
|               |                       | Budget                                        |
|               | EMBENGE AMOUNT        | (Null) – Balance Sheet Transaction            |
|               | EXPENSE AMOUNT        | Contains amounts for expenses transactions    |
|               | REVENUE AMOUNT        | Contains amounts for revenues transactions    |
|               | ENCUMBRANCE AMOUNT    | Contains amounts for encumbrance transactions |
|               | BUDGET AMOUNT         | Contains amounts for budget transactions      |
|               | ORIGINAL AMOUNT       | Contains the original encumbrance amount      |
|               |                       | for a person. When an encumbrance is          |
|               |                       | loaded, the Encumbrance Amount will           |
|               |                       | show the open balance of the encumbrance.     |
|               | EXPORTED AT           | Date record was loaded to WISDM               |

<sup>\*</sup> To limit on Transaction Type, DO NOT press the 'show values' in Brio. This will cause Brio to go through the entire database to get all the values. Type in a Custom Value equal to Revenue or Expense or Encumbrance or Budget to limit based on these. The case must be exact for it to work (upper case first letter, lower case for the rest of the word.)

#### **DIMENSION TABLES**

| DIMENSION  | FIELD          | DESCRIPTION                                          |
|------------|----------------|------------------------------------------------------|
| NAME       |                |                                                      |
| CHARTFIELD | CHARTFIELD KEY | Links this table to the fact table.                  |
|            | BUSINESS_UNIT  | 5 Character code beginning with UW and then          |
|            |                | 3 characters to represent the campus. Used to        |
|            |                | identify the transaction for each campus. <b>See</b> |
|            |                | <b>Appendix A</b> for list of all Business Unit      |
|            |                | Codes.                                               |
|            | FISCAL_YEAR    | Identifies the fiscal year of the transaction in     |
|            |                | YYYY format. Information from FY 2000 to             |
|            |                | present is in the warehouse.                         |
|            | FUND CODE      | Identifies the fund used in the transaction. See     |
|            |                | http://www.uwsa.edu/fadmin/campus.htm for            |
|            |                | an explanation of the fund types.                    |
|            | DEPTID         | 6 digit identifier of the Department.                |
|            | PROGRAM CODE   | Code from 0-9 and F & R that describes the           |
|            |                | type of transaction. See Appendix F for an           |
|            |                | explanation of the different codes.                  |
|            | PROJECT ID     | Identifies the project grant used in the             |
|            |                | transaction. Links to the Project Dimension.         |
|            | CLASS FLD      | Used for certain account types to identify           |
|            |                | building numbers, sales tax and other purposes.      |
|            |                | May be blank.                                        |
|            | SCENARIO       | Used only in budget transactions to identify the     |
|            |                | source or reason for the transactions.               |

The Chartfield Dimension is shared with the GL\_STAR. It is updated whenever a transaction is posted to the Chartfield string that makes the entry unique. Using this dimension takes the place of the need to use multiple dimension tables.

| DIMENSION  | FIELD                  | DESCRIPTION                                      |
|------------|------------------------|--------------------------------------------------|
| NAME       |                        |                                                  |
| DEPARTMENT | DEPARTMENT KEY         | Links this table to the fact table.              |
|            | BUSINESS_UNIT          | 5 Character code beginning with UW and           |
|            |                        | then 3 characters to represent the campus.       |
|            |                        | Used to identify the transaction for each        |
|            |                        | campus. See Appendix A for list of all           |
|            |                        | <b>Business Unit Codes.</b>                      |
|            | FISCAL_YEAR            | Identifies the fiscal year of the transaction in |
|            |                        | YYYY format. Information from FY 2000            |
|            |                        | to present is in the warehouse.                  |
|            | DEPTID                 | The 6-digit identifier for the department.       |
|            | DIVISION               | The first 2 digits of the DEPTID.                |
|            | DEPARTMENT             | Digits 3 & 4 of the DEPTID. Identifies the       |
|            |                        | major department within a division.              |
|            | SUBDEPARTMENT          | Digits 5 & 6 of the DEPTID. Identifies the       |
|            |                        | sub departments within a division.               |
|            | DEPARTMENT DESCRIPTION | The name of the department as it is identified   |
|            |                        | in SFS.                                          |
|            | DEPARTMENT MANAGER     | Identifies the manager of the department.        |
|            | NAME                   | May be blank.                                    |

| DIMENSION<br>NAME | FIELD               | DESCRIPTION                                      |
|-------------------|---------------------|--------------------------------------------------|
| PROJECT           | PROJECT_KEY         | Links this table to the fact table.              |
|                   | BUSINESS_UNIT       | 5 Character code beginning with UW and           |
|                   |                     | then 3 characters to represent the campus.       |
|                   |                     | Used to identify the transaction for each        |
|                   |                     | campus. See Appendix A for list of all           |
|                   |                     | <b>Business Unit Codes.</b>                      |
|                   | FISCAL_YEAR         | Identifies the fiscal year of the transaction in |
|                   |                     | YYYY format. Information from FY 2000            |
|                   |                     | to present is in the warehouse.                  |
|                   | PROJECT ID          | Usually a 7-digit identifier, the first 3 digits |
|                   |                     | represent the fund, the last 4 digits the ESIS   |
|                   |                     | or Trust fund account number. The field is       |
|                   |                     | also used as a way to track information in       |
|                   |                     | non grant funds.                                 |
|                   | PROJECT DESCRIPTION | 30 Character field that describes the project    |
|                   |                     | ID.                                              |
|                   | PROJECT START DATE  | The start date of the project.                   |
|                   | PROJECT END DATE    | The end date of the project.                     |
|                   | MANAGER_NAME        | Person who is responsible for the project.       |
|                   |                     | May be blank.                                    |

| DIMENSION<br>NAME | FIELD               | DESCRIPTION                                                                                                    |
|-------------------|---------------------|----------------------------------------------------------------------------------------------------|
| ACCOUNT           | ACCOUNT_KEY         | Links this table to the fact table.                                                                                                    |
|                   | ACCOUNT             | 4-digit code to identify the type of expense, revenue. Also used to identify the type of budget. Was known as class code. See <a href="http://www.uwsa.edu/fadmin/sfs/acctcd1.htm">http://www.uwsa.edu/fadmin/sfs/acctcd1.htm</a> for an explanation of the different accounts. |
|                   | FISCAL_YEAR         | Identifies the fiscal year of the transaction in YYYY format. Information from FY 2000 to present is in the warehouse.                                                                                                    |
|                   | ACCOUNT DESCRIPTION | Gives a description of the account.                                                                                                    |
|                   | ACCOUNT_TYPE        | Identifies the account as an asset, expense, revenue etc.  A – Asset  E – Expense  F – Fund Balance  L - Liability  R – Revenue                                                                                                    |

| DIMENSION | FIELD                 | DESCRIPTION                                      |
|-----------|-----------------------|--------------------------------------------------|
| NAME      |                       |                                                  |
| DATE      | DATE KEY              | Links this table to the fact table.              |
|           | DT                    | Date in MM/DD/YY 12:00AM format.                 |
|           | ACCOUNTING_PERIOD     | Identifies the accounting period the             |
|           |                       | transaction was posted to. See Appendix D        |
|           |                       | for a listing of accounting periods.             |
|           | PERIOD_NAME           | 30 character field identify the Month and        |
|           |                       | Fiscal Year of the period.                       |
|           | LEG_ACCOUNTING_PERIOD | In YYYYMM format with the year being the         |
|           |                       | fiscal year and the month of the calendar        |
|           |                       | year.                                            |
|           | FISCAL_YEAR           | Identifies the fiscal year of the transaction in |
|           |                       | YYYY format. Information from FY 2000            |
|           |                       | to present is in the warehouse.                  |
|           | YEAR                  | In YYYY format identifies the calendar year.     |
|           | MONTH                 | The numeric calendar month.                      |
|           | DAY                   | Calendar date of the transaction.                |
|           | DAY_OF_WEEK           | Numeric indicator of the day of the week         |
|           |                       | with Monday being 1.                             |
|           | MONTH_ABBREVIATION    | Three character identifier of the month.         |

| DIMENSION | FIELD                      | DESCRIPTION                                        |
|-----------|----------------------------|----------------------------------------------------|
| NAME      |                            |                                                    |
| JOURNAL   | JOURNAL_REFERENCE_KEY      | Links this table to the fact table.                |
| REFERENCE |                            |                                                    |
|           | BUSINESS_UNIT              | 5 Character code beginning with UW and             |
|           |                            | then 3 characters to represent the campus.         |
|           |                            | Used to identify the transaction for each          |
|           |                            | campus. See Appendix A for list of all             |
|           |                            | <b>Business Unit Codes</b>                         |
|           | JOURNAL_ID                 | 10 Character Alpha/Numeric used to identify        |
|           |                            | the journal. Can be manually assigned or auto      |
|           |                            | numbered by SFS. Commonly used prefixes            |
|           |                            | include AP (Accounts Payable), PR (Payroll),       |
|           |                            | FB (Fringe Benefit), PC (Pro Card), and JR         |
|           |                            | (Journal). See Appendix B for more                 |
|           |                            | examples of Journal Mask Codes used in             |
|           |                            | SFD.                                               |
|           | JOURNAL_DATE               | Date assigned to the journal. This date            |
|           |                            | determines the accounting period to which the      |
|           |                            | journal data will post. Does not have to           |
|           |                            | correspond to the posted date.                     |
|           | JOURNAL_LINE               | The line number of the transaction as it           |
|           |                            | appears in the journal.                            |
|           | UNPOST_SEQ                 | Not Used.                                          |
|           | LEDGER_GROUP               | This is the ledger that the journal was posted     |
|           |                            | to. Most journals are posted to either             |
|           |                            | ACTUALS or STD_BUDGET.                             |
|           | JOURNAL HEADER DESCRIPTION | 30 Character field that can be used to describe    |
|           |                            | the journal.                                       |
|           | JOURNAL LINE DESCRIPTION   | 30 Character field that can be used to describe    |
|           |                            | the Journal line. This will default to the         |
|           |                            | description of the account code that is used on    |
|           |                            | the transaction if the field is blank.             |
|           | SOURCE                     | 3-character code assigned to a journal that        |
|           |                            | represents the type of journal. See Appendix       |
|           |                            | <b>B</b> for a listing of Source Codes used in SFD |
|           | SYSTEM_SOURCE              | 3 character code that represents where the         |
|           |                            | journal was created. See Appendix C for            |
|           |                            | listing of System Source codes.                    |
|           | POSTED_DATE                | The actual date the journal was posted to SFS.     |
|           |                            | Does not have to be the same as the journal        |
|           |                            | date.                                              |

| LEDGED                | T 1 , 1 , 1 , 1 , 1 , 1 , 1 , 1 , 1 , 1        |
|-----------------------|------------------------------------------------|
| LEDGER                | Ledgers store the posted activity for the      |
|                       | Business Units. There are two main ledgers     |
|                       | used ACTUALS and STD_BUDGET. All               |
|                       | business transactions, except for Budget       |
|                       | transactions, are done in ACTUALS. Same        |
| MON MONOTONED ID      | as LEDGER GROUP.                               |
| VCH_VOUCHER_ID        | 8 digit number assigned to each voucher once   |
|                       | the voucher is entered in SFS.                 |
| VCH_INVOICE_ID        | The identifier number on the original invoice. |
| VCH_INVOICE_DT        | The original date on the invoice.              |
| VCH_VENDOR_SETID      | Five character identifier to identify which    |
|                       | campus the vendor record belongs to. Each      |
|                       | ID begins with UW. Same as Business Unit.      |
| VCH_VENDOR_ID         | 10-digit number assigned to the vendor by      |
|                       | SFS when the vendor is created.                |
| VCH_VENDOR_NAME       | Full name of the vendor.                       |
| VCH_VENDOR_NAME_SHORT | Abbreviated name of the vendor. Usually the    |
|                       | first 10 characters of the full vendor name    |
|                       | with no spaces.                                |
| PO_ID                 | The Purchase Order number.                     |
| PO DT                 | Date of PO entry for PO in approved status     |
| _                     | and Date of Issue to Vendor for PO in          |
|                       | Dispatch status.                               |
| PO_REF                | File number for the supporting documentation   |
|                       | for method of Vendor selection: Bid or         |
|                       | Proposal Request, Contract or Bid Waiver       |
|                       | number.                                        |
| PO_VENDOR_SETID       | Business Unit to which the vendor record       |
|                       | belongs.                                       |
| PO VENDOR ID          | 10-digit number assigned to the vendor by      |
|                       | SFS when the vendor is created.                |
| PO_VENDOR_NAME        | Full name of the vendor                        |
| PO_VENDOR_NAME_SHORT  | Abbreviated name of the vendor. Usually the    |
| 10_1LIDOR_NAME_SHORT  | first 10 characters of the full vendor name.   |
| PO_BUYER_ID           | Individual responsible for the Purchase Order; |
| TO_BUTEK_ID           | or order process identifier for purchases      |
|                       |                                                |
| SAL ADDT ID           | exempt from Purchasing process.                |
| SAL_APPT_ID           | Appointment ID from the payroll and human      |
|                       | resource systems. One individual may have      |
| CAL DAY DEDIOD        | more than one appointment ID.                  |
| SAL_PAY_PERIOD        | Corresponds to the pay period for the          |
|                       | transaction. See Appendix E for a listing.     |

| SAL_PAY_GROUP | Identifies what type of payroll was paid. |
|---------------|-------------------------------------------|
|               | C – Classified                            |
|               | E – Unclassified adjustment               |
|               | R – Regular Unclassified                  |
|               | S - Student                               |
| LEG_REQ_NBR   | Madison use only.                         |
| LEG_VCH_NBR   | Madison use only.                         |

| DIMENSION       |                      |                                            |
|-----------------|----------------------|--------------------------------------------|
| NAME            | FIELD                | DESCRIPTION                                |
| <b>EMPLOYEE</b> |                      | Links this table to the fact table.        |
| HISTORY         | EMPLOYEE KEY         |                                            |
|                 | PERSON ID            | The UWPC Payroll System unique             |
|                 |                      | identifier assigned to each person. (This  |
|                 |                      | number will eventually replace SSN for     |
|                 |                      | payroll data stored in accounting files.)  |
|                 | EMPLOYEE NAME        | 30 Character field showing the name of the |
|                 |                      | employee.                                  |
|                 | BEGIN EFFECTIVE DATE | The first date that the entry remains      |
|                 |                      | unchanged. If unknown, default is          |
|                 |                      | 1/1/1900.                                  |
|                 | END EFFECTIVE DATE   | The last date that the entry remains       |
|                 |                      | unchanged. If unknown, default is          |
|                 |                      | 12/31/9999.                                |

The Employee History Dimension holds the Person ID (unique identifier that eventually take the place of the SSN in payroll) and the person's name. The rows are effective dated to track changes. See <u>Appendix G</u> for additional information on effective dated rows.

| DIMENSION    |                     |                                                                                                    |
|--------------|---------------------|----------------------------------------------------------------------------------------------------|
| NAME         | FIELD               | DESCRIPTION                                                                                                    |
| PAYROLL CALC | CALC KEY            | Links this table to the fact table.                                                                                                    |
|              | CALC ID             | 9 character unique identifier for a payroll calculation assigned by UW Payroll System.                                                                           |
|              | CALC DESCRIPTION    | 30 character field that can be used to describe the calc.                                                                                                    |
|              | CALC EARN PERIOD    | The earned year and month assigned to a calc. In YYYYMM format.                                                                                                  |
|              | CALC PERIOD TYPE    | Pay period type associated with a given payroll. Typical values are M for monthly payrolls, S for student payrolls and A, B, C for biweekly payrolls.            |
|              | CALC PAY DATE       | The calendar date the calc was paid.                                                                                                    |
|              | CALC PAY GROUP CODE | Payroll group code associated with a given payroll. Typical values are R (regular unclassified), E (end-of-month unclassified), C (classified), and S (student). |
|              | CALC VOUCHER NUMBER | The 5 character voucher (list) number assigned to a given payroll on the mainframe system.                                                                       |
|              | CALC PAYROLL YEAR   | Identifies the fiscal year of the transaction in YYYY format. Not always the same as the current GL fiscal year.                                                 |
|              | CALC DATE           | The calendar date the calc was processed.                                                                                                    |

| DIMENSION   |                         |                                                                          |
|-------------|-------------------------|--------------------------------------------------------------------------|
| NAME        | FIELD                   | DESCRIPTION                                                              |
| APPOINTMENT |                         | Links this table to the fact table.                                      |
| HISTORY     | APPOINTMENT KEY         |                                                                          |
|             | APPT ID                 | Unique identifier for an appointment in the                              |
|             |                         | University of Wisconsin System. Assigned by                              |
|             |                         | the appointment system.                                                  |
|             | IADS APPT TYPE          | The code for a major personnel category (Ex.                             |
|             |                         | FA = faculty).                                                           |
|             | PYI APPT TYPE           | This field groups the IADS appointment types                             |
|             |                         | into classified (CLSF), unclassified (UNCL),                             |
|             |                         | student (STU), and LTE (LTE).                                            |
|             | APPT TITLE CODE         | 5 character unique code representing an                                  |
|             | A DOT THE E DESCRIPTION | academic or civil service title.                                         |
|             | APPT TITLE DESCRIPTION  | Name for an academic or civil-service code                               |
|             | A DOT DACE DATE         | (from Appointment System via Payroll).                                   |
|             | APPT BASE RATE          | The base salary for the appointment, expressed                           |
|             | APPT PAY BASIS CODE     | in terms of the pay basis.  Describes the pay cycle for the appointment. |
|             | APPI PAT BASIS CODE     | Values are: A (Annual Salary), C (Academic                               |
|             |                         | Salary), H (Hourly) and L (Lump Sum).                                    |
|             | APPT EFFECTIVE DATE     | The date on which the appointment became                                 |
|             |                         | effective. May be null.                                                  |
|             | APPT END DATE           | The date on which the appointment ended. If                              |
|             |                         | unknown, this is null.                                                   |
|             | APPT BUSINESS UNIT      | 5 character code beginning with UW and then 3                            |
|             |                         | characters to represent the campus. Used to                              |
|             |                         | identify the business unit having primary                                |
|             |                         | responsibility for the appointment.                                      |
|             | APPT DEPT ID            | The 6 digit code that represents the department                          |
|             |                         | having primary responsibility for the                                    |
|             |                         | appointment.                                                             |
|             | BEGIN EFFECTIVE DATE    | The first date that the entry remains unchanged.                         |
|             |                         | If unknown, default is 1/1/1900.                                         |
|             | END EFFECTIVE DATE      | The last date that the entry remains unchanged.                          |
|             |                         | If unknown, default is 12/31/9999.                                       |

The Appointment History Dimension is effective dated. See  $\underline{\text{Appendix } G}$  for additional information on effective dated rows.

| DIMENSION   |                            |                                                                                                |
|-------------|----------------------------|------------------------------------------------------------------------------------------------|
| NAME        | FIELD                      | DESCRIPTION                                                                                    |
| SFD         |                            | Links this table to the fact table.                                                            |
| TRANSACTION | SFD TRAN KEY               |                                                                                                |
|             | SFD VERSION NUMBER         | Refers to the payment record in SFD. An SFD                                                    |
|             |                            | Version Number of 0 means a payroll, any                                                       |
|             |                            | number greater or equal to one is a Salary Cash                                                |
|             | 21212                      | Transfer number.                                                                               |
|             | PAR YEAR                   | The calendar year of PAR CODE for this                                                         |
|             | PAR CODE                   | payment.  Code to identify period used for Personal Activity                                   |
|             | PAR CODE                   | Reporting under federal OMB-A21.                                                               |
|             | PAYROLL YEAR               | Fiscal year of the payroll payment record in SFD                                               |
|             |                            |                                                                                                |
|             | LAST OPERID                | The login ID of the operator who initiated the transaction in SFD. Default of "B" for salary   |
|             |                            | encumbrance bulk load program.                                                                 |
|             | ENCUMBRANCE BEGIN DATE     | The date the encumbered amount is first expected                                               |
|             | ENCOMBIGNICE BEON DITTE    | to be paid from the funding source.                                                            |
|             | ENCUMBRANCE END DATE       | The date the encumbered amount is last expected                                                |
|             |                            | to be paid from the funding source.                                                            |
|             | PAYMENT BEGIN DATE         | The begin date of the pay period that this payment                                             |
|             |                            | refers to. May refer to a prior pay period.                                                    |
|             | PAYMENT END DATE           | The end date of the pay period that this payment                                               |
|             | ED ANG A CENON DESCRIPTION | refers to. May refer to a prior pay period.                                                    |
|             | TRANSACTION DESCRIPTION    | The descriptive text for a transaction.                                                        |
|             | DUMMY APPT ID              | A 10 character number prefixed by a W assigned                                                 |
|             |                            | to payments for the 4 campuses that are not part of the Student Payroll system. A new cycle of |
|             |                            | numbers are assigned at each payroll, so there is                                              |
|             |                            | no continuity between payrolls. Not an actual                                                  |
|             |                            | appointment ID.                                                                                |
|             | ENCUMBRANCE TRANS TYPE     | Identifies the type of transaction. Includes: 42F                                              |
|             |                            | (transfer) 45 (create)                                                                         |
|             |                            | 47A or D (add or deduct) 48 (cancel)                                                           |
|             |                            | 49 (re-open)                                                                                   |
|             | ENCUMBRANCE TRANS          | Only meaningful in the context of the Transaction                                              |
|             | SUBTYPE                    | Type. See above values.                                                                        |
|             | BUSINESS UNIT              | 5 character code beginning with UW and then 3                                                  |
|             |                            | characters to represent the campus. Used to                                                    |
|             | FISCAL YEAR                | identify the transaction for each campus.  Identifies the fiscal year of the transaction in    |
|             | TISCAL TEAR                | YYYY format.                                                                                   |
|             | ENCUMBRANCE STATUS         | Indicates whether the encumbrance is A (open                                                   |
|             |                            | /Active), T (Transferred) or K (Canceled).                                                     |

#### **APPENDIXES**

#### **APPENDIX A - Business Unit Table**

| <b>Business Unit</b> |                                      | <b>Legacy Unit</b> |
|----------------------|--------------------------------------|--------------------|
| <b>Abbreviation</b>  | Name                                 | Abbreviation       |
| UWADM                | University of Wis-System Admin       | W                  |
| UWCOL                | UW-Colleges (Center System)          | R                  |
| UWDPD                | <b>UW-Deferred Payroll Deduction</b> | 0                  |
| UWEAU                | University of Wisc-Eau Claire        | C                  |
| UWEXT                | University of Wisc-Extension         | T                  |
| UWGBY                | University of Wisc-Green Bay         | D                  |
| UWLAC                | University of Wisc-La Crosse         | E                  |
| UWMIL                | University of Wisc-Milwaukee         | В                  |
| UWMSN                | University of Wisc-Madison           | A                  |
| UWOSH                | University of Wisc-Oshkosh           | F                  |
| UWPKS                | University of Wisc-Parkside          | G                  |
| UWPLT                | University of Wisc-Platteville       | Н                  |
| UWRVF                | University of Wisc-River Falls       | J                  |
| UWSPI                | GPO Pooling, Unit I                  | I                  |
| UWSPP                | GPO Pooling, Unit P                  | P                  |
| UWSPQ                | GPO Pooling, Unit Q                  | Q                  |
| UWSPS                | GPO Pooling, Unit S                  | S                  |
| UWSTO                | University of Wisc-Stout             | L                  |
| UWSTP                | University of Wisc-Stevens Point     | K                  |
| UWSUP                | University of Wisc-Superior          | M                  |
| UWSYS                | UW-System Wide                       | Y                  |
| UWWTW                | University of Wisc-Whitewater        | N                  |

### APPENDIX B – Payroll Related Journal ID Mask Codes and Source Codes

The information below illustrates the Journal ID mask code and Source code structure for journals resulting from Payroll Interface operations. BU's are prohibited from using these Mask and Source

codes in journals they initiate.

| FY   | ID mask       | Source | Journal Description                                                                                 | Interface to |
|------|---------------|--------|----------------------------------------------------------------------------------------------------|--------------|
|      |               |        |                                                                                                    | DOA from     |
|      |               |        |                                                                                                    | SFS GL?      |
| Reg  | PR            | PIF    | Summary transaction data sent to DOA at time of calc                                                | Yes          |
| Reg  | PJ            | SFD    | Detail salary data and 980 summary clearing data (all data for a                                    | Yes          |
|      |               |        | given payroll calc needs to be sent to DOA in one interface batch)                                  |              |
|      |               |        | posted on or day before actual pay date.                                                            |              |
| Reg  | FB            | SFD    | State share fringe data and 980 offset data by BU (plan is to                                       | Yes          |
|      |               |        | interface to DOA by BU at the same time that the PJ journal data is                                 |              |
|      | <del>  </del> |        | sent)                                                                                               |              |
| Reg. | FA            | PIF or | Fringe Adjustments initiated by UWPC Payroll staff. Source                                          | Yes          |
|      |               | LEG    | would be PIF if processed through Payroll Interface. Source would                                   |              |
|      |               |        | be LEG if posted to Legacy and interfaced to SFS. These                                             |              |
|      |               |        | transactions will continue to post to Legacy in FY 2004 and                                         |              |
|      |               |        | interface to SFS. The Legacy 5-digit list # will follow the FA pre-<br>fix in the SFS journal ID #. |              |
| Reg. | FX            | LEG or | Extramural Fringe journals. Source will be LEG if data is posted to                                 | Yes          |
| Reg. | 1'A           | ALO    | Legacy and interfaced to SFS (only Madison data will be done in                                     | 105          |
|      |               | ALO    | this manner in FY 2004). Journals created through the allocation                                    |              |
|      |               |        | process by BUs will automatically have the ALO Source code                                          |              |
|      |               |        | assigned to them. All BUs must use the FX pre-fix for these                                         |              |
|      |               |        | journals.                                                                                           |              |
| Reg  | FC            | XXX    | Journal entries to zero 980 balances (by calc) in BUs and move                                      | No           |
|      |               |        | them to UWDPD. Interface to DOA must originate from within                                          |              |
|      |               |        | SFD because of the need to include multiple BUs in one DOA                                          |              |
|      |               |        | document. All of these journals will be initiated at UWSA.                                          |              |
| Sal. | PT            | SFD    | Journal entries to record the effect of salary transfers that originate                             | Yes          |
| Cash |               |        | in SFD. Salary expense changes only. The journal numbering for                                      |              |
| Trfr |               |        | these journals will be controlled by the PI system. Staff at the BUs                                |              |
|      |               |        | will not determine the SFS journal number.                                                          |              |
| Sal. | FT            | SFD    | Journal entries to record the effect of salary transfers that originate                             | Yes          |
| Cash |               |        | in SFD. Fringe expense changes only. The journal numbering for                                      |              |
| Trfr |               |        | these journals will be controlled by the PI system. Staff at the BUs                                |              |
|      |               |        | will not determine the SFS journal number.                                                          |              |
| Sal. | LT            | SFD    | Journal entries to record the salary encumbrance effect of coding                                   | No           |
| Cash |               |        | changes made in Salary Cash Transfers. Encumbrance transactions                                     |              |
| Trfr |               |        | only. The journal numbering for these journals will be controlled                                   |              |
|      |               |        | by the PI system. Staff at the BUs will not determine the SFS                                       |              |
| D    | DE            | CED    | journal number.                                                                                     | NY.          |
| Reg  | PE            | SFD    | Journal entries to record salary encumbrance creations, changes,                                    | No           |
| sal  |               |        | etc. that originate from SFD. The journal numbering for these                                       |              |
| enc. |               |        | journals will be controlled by the PI system. Staff at the BUs will                                 |              |

|      |    |     | not determine the SFS journal number.                              |    |
|------|----|-----|--------------------------------------------------------------------|----|
| Reg  | PP | SFD | Journal entries to record the salary encumbrance liquidations      | No |
| sal  |    |     | derived from posting a payroll to SFD. The 5-digit payroll voucher |    |
| liq. |    |     | number will be included in the Journal ID number for this data.    |    |

|     | Summer Session Payrolls (processed before July 1) |        |                                                                     |           |  |
|-----|---------------------------------------------------|--------|---------------------------------------------------------------------|-----------|--|
| FY  | ID mask                                           | Source | Journal Description                                                 | Interface |  |
|     |                                                   |        |                                                                     | to DOA    |  |
|     |                                                   |        |                                                                     | from      |  |
|     |                                                   |        |                                                                     | SFS GL    |  |
| Old | PR                                                | PIF    | Summary transaction data sent to DOA at calc                        | Yes       |  |
| Old | JS                                                | PIF    | 7105 balance sheet entries, cash offsets, and 980 payroll clearing  | Yes       |  |
|     | (salary)                                          |        | entries for salary and fringe. These journals would be created from |           |  |
|     | JF                                                |        | the salary/fringe data posted to SFD, but their data would only     |           |  |
|     | (fringe)                                          |        | reside in the GL.                                                   |           |  |
| New | PJ                                                | SFD    | Detail salary data by BU with offset to 7105 instead of to cash     | Yes       |  |
| New | FB                                                | SFD    | State share fringe data and 980 offset data by BU with offsets to   | Yes       |  |
|     |                                                   |        | 7105 instead of to cash                                             |           |  |

The five-digit payroll voucher number will be included in positions 3-7 of the journal ID numbers for all of the PR, PF, FB, PP, JS, and JF journals. Example, if the payroll voucher number is 01234 the related journal ID numbers would be PR01234001, PJ01234001, FB01234001, and PP01234001.

Journals that have the FA, FX, and FC mask codes will have journal ID numbers that are controlled by the individuals who initiate them.

Journals that have the PT, FT, PC, and PE mask codes will have their journal ID number generated by the Payroll Interface systems. In general, those numbers will be assigned sequentially within each BU and will start over each fiscal year. For example, the PE journals for a BU would be sequential as follows: PE0000001, PE00000002, and PE00000003.

The FC journals to clear the 980 fringe offset amounts out of the various Business Units and move them to UWDPD will be done monthly.

 ${\bf APPENDIX}\ {\bf C-System}\ {\bf Source}\ {\bf Codes}$  System source codes describe how the journal was entered into the General Ledger

| Code | Description                    | Code | Description                    |
|------|--------------------------------|------|--------------------------------|
| ALA  | PS/GL Alloc VAT Bypass BCM     | GGM  | PS/FS JrnlGen - Grants         |
| ALB  | PS/GL Alloc Bypass BCM         | GHR  | PS/FS JrnlGen - HRMS           |
| ALO  | PS/GL Allocations              | GIN  | PS/FS JrnlGen - Inventory      |
| ALV  | PS/GL Allocations using VAT    | GOT  | PS/FS JrnlGen - Other          |
| BAM  | PS/AM Batch                    | GPC  | PS/FS JrnlGen - Proj. Costing  |
| BBC  | PS/GL Batch Budget Creation    | GPE  | PS/FS JrnlGen - EE PU          |
| BBI  | BI Batch                       | GPO  | PS/FS JrnlGen - Purchasing     |
| BCL  | PS/GL Budgetary Closing        | GRQ  | PS/FS JrnlGen - EE Reqisition  |
| BCP  | Configurator Product Batch     | GSF  | Student Financials             |
| BGM  | GM Batch                       | GTR  | PS/FS JrnlGen - Treasury       |
| BIN  | IN Batch                       | IBI  | PS/IN to PS/BI Interface       |
| BOM  | OM Batch                       | NVS  | PS/nVision                     |
| BPC  | PS/PC Batch                    | OBI  | PS/OM to PS/BI Interface       |
| BPO  | PO Batch                       | PAM  | PS/AM Online Entry Panel       |
| BTL  | BATCH TIME & LABOR             | PAP  | PS/AP Online Entry Panel       |
| BUD  | GFEE Controlled Budget         | PBI  | Projects to Billing Interface  |
| BYP  | Budget Bypass                  | PIN  | IN Online Entry Panel          |
| CNV  | Conversion                     | PLN  | Production Planning            |
| CON  | PS/GL Consolidations           | PNL  | PS/GL Online Entry Panel       |
| CRT  | Cart Replenishment             | POM  | OM Online Entry Panel          |
| EQT  | PS/GL Equitization             | PPC  | PC Online Entry Panel          |
| EXT  | External (non-PS) System       | PPO  | PO Online Entry Panel          |
| EXV  | External System with VAT       | REV  | PS/FS Currency Revaluation     |
| FRM  | External Form                  | SCE  | Suspense Correction Entry      |
| GAM  | PS/FS JrnlGen - Asset Mgmt.    | SCV  | Susp - External System w/ VAT  |
| GAP  | PS/FS JrnlGen - Accts. Payable | SFC  | Production Management          |
| GAR  | PS/FS JrnlGen - Accts Rcvble.  | SJE  | PS/GL Online SJE Creation      |
| GAV  | Student Advancement Journals   | TRN  | PS/FS Currency Translation     |
| GBI  | PS/FS JrnlGen – Billing        | TWL  | PS/FS Curr Trans Within Ledger |
| GCC  | PS/PO JrnlGen - Procure Card   | UAR  | DOA Mod PS/FS JrnlGen - AR     |
| GEC  | PS/PO JrnlGen - EE Pro Card    | UBI  | DOA Mod PS/FS JrnlGen - BI     |
| GEX  | PS/FS JrnlGen – Expenses       | UKN  | Unknown                        |

#### **APPENDIX D – Accounting Periods**

| Code | Period Name                              |
|------|------------------------------------------|
| 0    | Carry forward cash and fund balances     |
| 1    | July                                     |
| 2    | August                                   |
| 3    | September                                |
| 4    | October                                  |
| 5    | November                                 |
| 6    | December                                 |
| 7    | January                                  |
| 8    | February                                 |
| 9    | March                                    |
| 10   | April                                    |
| 11   | May                                      |
| 12   | June                                     |
| 13   | Fiscal Year-End Adjustments              |
| 998  | Special for Year-End Closing Adjustments |

### ${\bf APPENDIX}\;{\bf E}-{\bf Salary}\;{\bf Pay}\;{\bf Periods}$

Salary Pay Periods is a two digit field. It consists of:

| First digit represents the month |             | Second | d digit represents payroll period type      |
|----------------------------------|-------------|--------|---------------------------------------------|
| Code                             | Description | Code   | Description                                 |
| 1                                | January     | A      | First bi-weekly pay period ending in month  |
| 2                                | February    | В      | Second bi-weekly pay period ending in month |
| 3                                | March       | C      | Third bi-weekly pay period ending in month  |
| 4                                | April       | M      | Monthly pay period                          |
| 5                                | May         | S      | Student Payroll                             |
| 6                                | June        |        |                                             |
| 7                                | July        |        |                                             |
| 8                                | August      |        |                                             |
| 9                                | September   |        |                                             |
| O                                | October     |        |                                             |
| N                                | November    |        |                                             |
| D                                | December    |        |                                             |

### **APPENDIX F – Program Codes**

| code should be  |
|-----------------|
| a interfaced to |
|                 |
|                 |

#### APPENDIX G Understanding Effective Dates in SFD\_STAR

There are two tables that have effective dates in the SFD STAR, the Employee History Dimension and the Appointment History Dimension. Effective dated rows allow the ability to track changes while keeping historical data.

The SFD STAR has two types of effective dated rows; past dated and current dated rows (SFD STAR does not contain future effective dated rows as SFS does.) There are two fields to dictate the effective date, begin effective date, and end effective date. When the first record for an ID is created, it has a begin effective date of 1/1/1900, and an end effective date of 12/31/9999.

When an additional line is added for an employee (i.e. an APPT BASE RATE increase), the first line that exists will have the end effective date of the day before the change, and the new row will have a begin effective date of the date of the change, with an end effective date of 12/31/9999. Only one row should be current for any given date.

For example, say Mr. Jones (Appt ID 0098764) is hired at a base rate of 10.00 per hour. His entry (partial) in the Appointment History Dimension looks like the following:

|          |                | Begin Effective | End Effective |
|----------|----------------|-----------------|---------------|
| Appt ID  | Appt Base Rate | Date            | Date          |
| 00987654 | 10.00          | 01/01/1900      | 12/31/9999    |

Let's say that on October 1, 2005, Mr. Jones received a raise of \$.50 to his base rate. The Appointment History Dimension would now have two rows in it to show the new rate. The new row would not be included in the SFD STAR until October 1, 2005.

|          | Appt Base | Begin Effective | End Effective |
|----------|-----------|-----------------|---------------|
| Appt ID  | Rate      | Date            | Date          |
| 00987654 | 10.00     | 01/01/1900      | 09/30/2003    |
| 00987654 | 10.50     | 10/1/2003       | 12/31/9999    |

As you can see, both of the Appointment History Dimension's rows are updated when this new rate goes into effect. Mr. Jones's old rate of \$10.00 is effective up to September 30, 2003, and his new rate is effective on October 1, 2003.

#### Using Brio to get the current effective row returned.

A simple limit in Brio will allow you to only return the current effective dated row. If you do not create a limit, you will receive additional results when using an effective dated table. Since the SFD STAR does not include future dated rows, it is safe to assume that a row with an end effective date of 12/31/9999 is the current effective row, so set the end effective date to 12/31/9999. Then, set up your query as you normally would.

Retrieving information from a specific point in time requires an additional limit. Looking at the prior example for Mr. Jones, he received a new rate on October 1, 2003. Let's take this

one step further and say Mr. Jones received another \$.50 raise on July 1, 2004. His Appointment History entries now look like this:

|         |     | Appt Base | Begin Effective | End Effective |
|---------|-----|-----------|-----------------|---------------|
| Appt ID | )   | Rate      | Date            | Date          |
| 009876  | 654 | 10.00     | 01/01/1900      | 09/30/2003    |
| 009876  | 654 | 10.50     | 10/01/2003      | 06/30/2004    |
| 009876  | 654 | 11.00     | 07/01/2004      | 12/31/9999    |

Now, let's assume you need a report as of December 31, 2003. Mr. Jones's salary as of December 31, 2003, is \$10.50. The limits that will return the correct row of information is:

Begin Effective Date <= (less than or equal to) 12/31/03 AND End Effective Date >= (greater to or equal to) 12/31/03

When using Brio, put these limits in parentheses to make sure they are evaluated together and before the other limits.